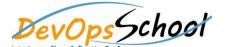

## **Jira Advance Training**

| Day - 1 | Day - 2                                                                                                    |
|---------|----------------------------------------------------------------------------------------------------|
| Day - 1 | O Deepdive into Jra Workflows Steps and Transitions O Deepdive into Jra Workflows using Conditions, Validators, Functions O Deepdive into Jra Screen and configuration O Apply Multiple Workflows to One Project  O Understanding Jra Authentication O Working with Jra Authentication DB and LDAB/AD  O Enable JRA to Send Outgoing e-mail Notifications O Manage Notification Recipients for Updates in JRA O Create Custom Events and e-mail Templates O Create a mail handler to create issues/comments in JRA from e-mails O Use JRA As a Feedback Collecting System |
|         | o Understanding and Working with Jira Authorization  o Working with Users, Groups, Role and Permission  o Create Your Own Dashboard  o Searching, Filter and Reporting Using JQLUse JRA As a Feedback Collecting System                                                                                                    |

|   | Day - 3 |
|---|---------|
|   |         |
| • |         |
| • |         |
| • |         |
| • |         |
| • |         |
| • |         |
| • |         |
| • |         |
| • |         |
| • |         |
|   |         |
|   |         |